### **MONTH VIEW with PHOTO**

| Page   | 1 of 5         |  |
|--------|----------------|--|
| Status | DRAFT          |  |
| Date   | April 23, 2012 |  |

Days in the past are in shadow

Today is highlighted with a box

Selected day is highlighted

Tap on a day to open Day view

Show all events on selected day. Tap to open Day view

If you have lots of events, the picture will be covered up

12:33 AM **APRIL 2012** 

Busy bars represent approximately when during the day you are busy at a glance

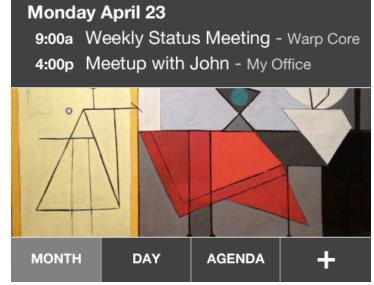

Show your own photos or subscribe to photo/art themes

Tapping [Month] again will take you to current month

[+] Add new event

# **MONTH VIEW with PHOTO**

| Page   | 2 of 5         |
|--------|----------------|
| Status | DRAFT          |
| Date   | April 23, 2012 |

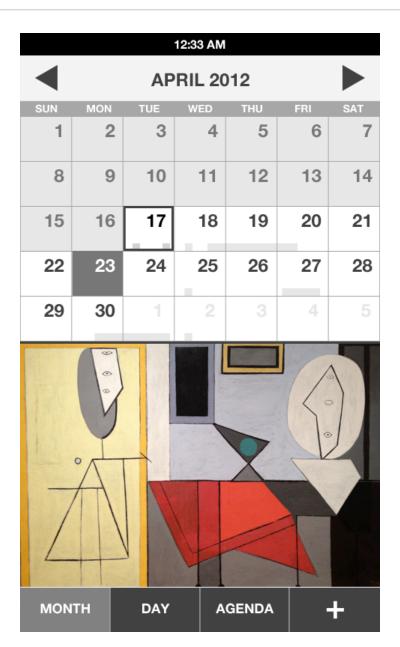

Just show the whole picture if the selected day has no events

# **MONTH VIEW - PLAIN / NO PHOTO**

| Page   | 3 of 5         |
|--------|----------------|
| Status | DRAFT          |
| Date   | April 23, 2012 |

| 12:33 AM |            |     |     |     |     |     |
|----------|------------|-----|-----|-----|-----|-----|
| <b>4</b> | APRIL 2012 |     |     |     |     |     |
| SUN      | MON        | TUE | WED | THU | FRI | SAT |
| 1        | 2          | 3   | 4   | 5   | 6   | 7   |
| 8        | 9          | 10  | 11  | 12  | 13  | 14  |
| 15       | 16         | 17  | 18  | 19  | 20  | 21  |
| 22       | 23         | 24  | 25  | 26  | 27  | 28  |
| 29       | 30         | 1   | 2   | 3   | 4   | 5   |

This is what the day preview would look like plain, with no photo/artwork

# Monday April 23

9:00a Weekly Status Meeting - Warp Core

4:00p Meetup with John - My Office

MONTH DAY AGENDA +

#### B2G Calendar

### **DAY VIEW**

| Page   | 4 of 5         |
|--------|----------------|
| Status | DRAFT          |
| Date   | April 23, 2012 |

Use arrows or swipe left and right to change days

All Day events at the top

Default top to the current hour

Tap event to open details

12:33 AM Wednesday April 25 Get a workout in Paper Due 9 AM **B2G UX Team Meeting** Paris - Josh, Patryk, Larissa, Casey, Frank 11 AM 12 PM Lunch with John Chipotle - John 1 PM 2 PM 3 PM Meeting with Susan Design Status Me... On Vidyo 10 Forward - Susan 4 DM DAY **AGENDA** MONTH

Tap open slot to add event

Swipe up and down to scroll

Drag to change starting time

Meeting conflicts

Tapping [Day] again takes you to Today

B2G Calendar

### **AGENDA VIEW**

| Page   | 5 of 5         |
|--------|----------------|
| Status | DRAFT          |
| Date   | April 23, 2012 |

12:33 AM

#### **AGENDA**

Show summary of all future events starting with today by default

#### **Monday April 23**

9:00a Weekly Status Meeting - Warp Core

4:00p Meetup with John - My Office

Tap to go to Day view

### Wednesday April 25

10:00a Brunch at the Hyatt - Grand Hyatt

4:00p Get ready for the game

## **Thursday April 26**

All Day New York City

Tapping [Agenda] again brings Today back to the top

MONTH DAY

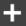

**AGENDA**